### **Бутучел Наталья Ивановна**

*преподаватель бухгалтерского учета* 

*Государственное профессиональное образовательное учреждение "Сыктывкарский торгово-экономический колледж" (ГПОУ «СТЭК»)*

# **ЭФФЕКТИВНОСТЬ ПРИМЕНЕНИЯ ЭЛЕКТРОННЫХ ТАБЛИЦ НА ПРАКТИЧЕСКИХ ЗАНЯТИЯХ ПО ДИСЦИПЛИНАМ ПРОФЕССИОНАЛЬНОГО ЦИКЛА**

*Аннотация: В статье рассматривается эффективность применения электронных таблиц на практических занятиях по дисциплинам профессионального цикла с помощью педагогического эксперимента. Практические занятия имитируют условия максимально приближенные к реальной профессиональной ситуации, способствуют формированию практических навыков и профессиональных умений.* 

## *Ключевые слова: электронные таблицы Excel, педагогический эксперимент.*

Помимо профессиональных программных продуктов, используемых в процессе освоения дисциплин и МДК вариативной части, студентами экономического профиля активно используются электронные таблицы Excel. Рассмотрим более подробно ведущие (основные) формы проведения практических занятий по дисциплинам профессионального цикла, направленные на формирование практических умений обучающихся с применением информационных технологий.

На сегодняшний день существует огромное количество отчетов, которые формируются различными подразделениями организаций. Очень часто на предприятиях осуществляется автоматизация учета и отчетности на базе различных программных продуктов. Но, не смотря на автоматизацию хозяйственных процессов, применение электронных таблиц Excel, не теряет своей актуальности. Поскольку в программных продуктах, заложены общие принципы автоматизации, а каждое предприятие уникально, сложно унифицировать всю хозяйственную деятельность в специализированных программных продуктах, а иногда — и невозможно это сделать.

Менеджер по продажам, используя таблицы, ведет систематизированную работу с клиентами. Экономист обрабатывает первичную информацию и вычисляет показатели работы компании. Электронные таблицы — это самая популярная программа, используемая сотрудниками различных служб и различных направлений деятельности.

Особенно полезной программа оказывается для работников финансовоэкономических отделов и бухгалтерии, если на нее возложены функции планирования и ведения управленческого учета.

Основной целью практических занятий с применением Excel является имитация условий максимально приближенных к реальной ситуации, способствующих формированию практических навыков и профессиональных умений. Этим практические занятия с применением активных методов обучения в данном случае и отличаются от традиционных.

Для проверки эффективности применения электронных таблиц на практических занятиях по дисциплинам профессионального цикла был проведен педагогический эксперимент среди обучающихся 2 курса специальности 38.02.01 «Экономика и бухгалтерский учет (по отраслям)» Сыктывкарского торгово-экономического колледжа в группе БЭ-31 на занятиях «Основы автоматизации бухгалтерского учета» по теме «Составление бухгалтерского баланса с помощью MS Excel».

В рассматриваемом исследовании цель эксперимента заключается в доказательстве или опровержении гипотезы о результативности применения авторской разработки практических занятий с использованием электронных таблиц Excel, с целью формирования у студентов умений и навыков решения задач профессиональной направленности средствами табличного процессора.

В педагогическом эксперименте приняло участие 24 студента, которые были разделены на 2 группы – контрольная (далее КГ) и экспериментальная (далее ЭГ). Для достижения цели эксперимента, были определены 2 этапа педагогического эксперимента:

- 1. Констатирующий этап актуализация знаний обучающихся;
- 2. Контролирующий этап проверка формирования практических умений обучающихся.

Для выявления начального уровня знаний обучающихся, на констатирующем этапе проводилась актуализация знаний с использованием площадки Moodle (входного тестирования), полученные данные представлены в таблице 1.

Таблица 1

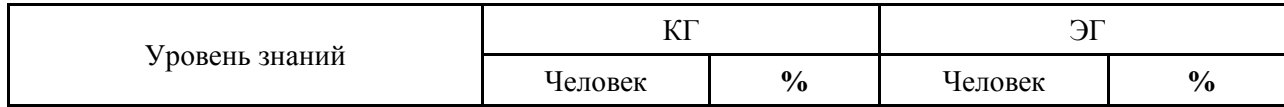

#### Анализ данных входного тестирования

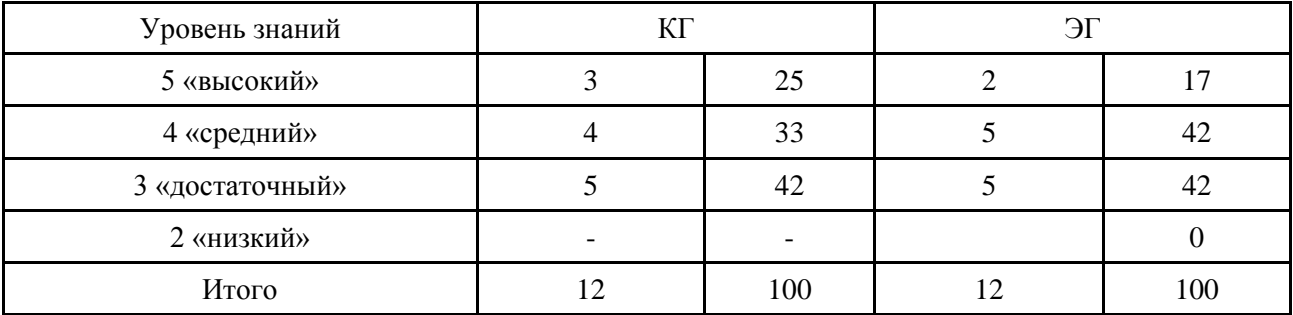

В рамках эксперимента было проведено два практических занятия – по авторской разработке в экспериментальной группе с применением электронных таблиц и в традиционной форме обучения в контрольной группе. В ЭГ практическая работа была проведена с использованием электронных таблиц Excel. В КГ решение практической ситуации необходимо было выполнить в традиционной форме, с построением таблиц в рабочей тетради и вычислением необходимых сумм вручную.

Задачи практического занятия:

1. Образовательные:

- − сформировать у студентов умения и навыки решения задач профессиональной направленности средствами табличного процессора;
- − сформировать умения по использованию информационных технологий в профессиональной деятельности;
	- 2. Развивающие:
- − способствовать развитию мышления студентов;
- − содействовать развитию умения грамотного использования компьютера при решении профессиональной задачи;
- осуществлять поиск, анализ и интерпретацию информации, необходимой для выполнения задач профессиональной деятельности.
	- 3. Воспитательные:
- − способствовать выбору способов решения задач профессиональной деятельности применительно к различным контекстам.
- − планировать и реализовывать собственное профессиональное и личностное развитие.

Данное практическое занятие состоит из 4 этапов последовательной работы, каждые из которых способствуют формированию умений, общих и профессиональных компетенций, представленных в таблице 2.

Таблица 2

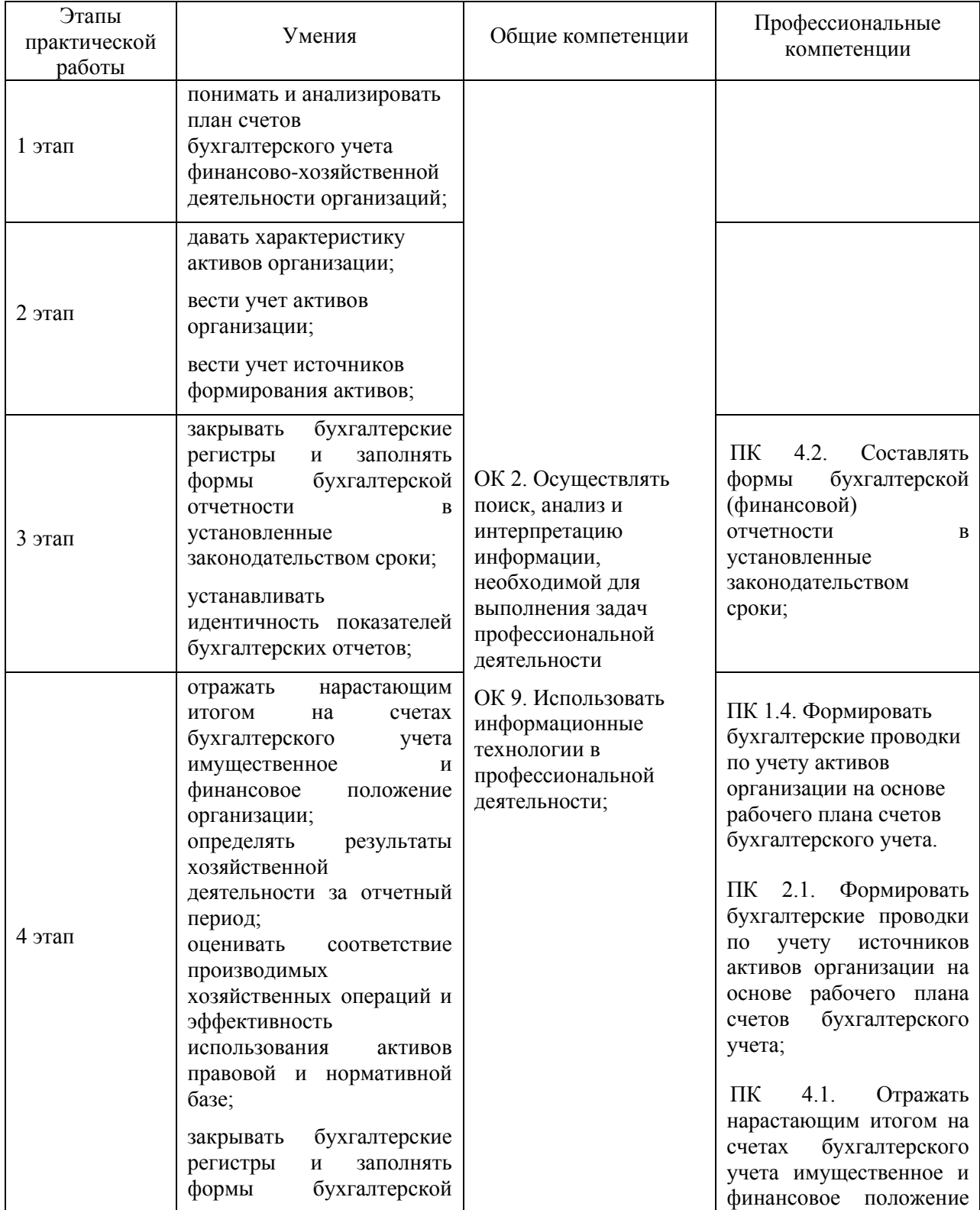

# Формируемые компетенции

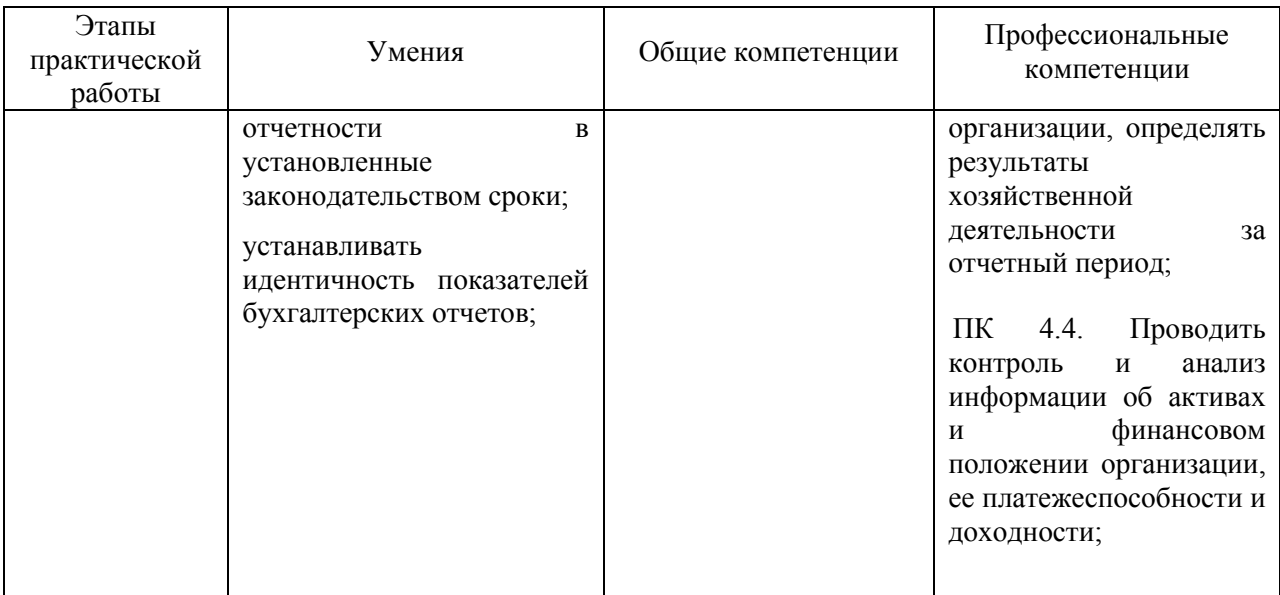

Таким образом, студенты в ходе выполнения практического занятия приобретают практический опыт в:

- − ведении бухгалтерского учета активов организации
- − ведении бухгалтерского учета источников формирования активов;
- − составлении бухгалтерской отчетности и использовании ее для анализа финансового состояния организации.

Первый этап заключался в создании таблицы, содержащей исходные данные, рисунок 1.

| А                       | в                                            | r                   |  |  |  |  |  |
|-------------------------|----------------------------------------------|---------------------|--|--|--|--|--|
|                         |                                              |                     |  |  |  |  |  |
|                         |                                              |                     |  |  |  |  |  |
| N <sub>o</sub>          | Виды имущества и источники их образования    | Сумма,<br>тыс. руб. |  |  |  |  |  |
| $\mathbf{1}$            | Запасные части                               | 900.00              |  |  |  |  |  |
| 2                       | Здание заводоуправления                      | 4 120,00            |  |  |  |  |  |
| $\overline{\mathbf{3}}$ | Долгосрочные финансовые вложения             | 800,00              |  |  |  |  |  |
| 4                       | Основные материалы                           | 2 000,00            |  |  |  |  |  |
| 5                       | Прочие дебиторы                              | 500,00              |  |  |  |  |  |
| 6                       | Прочие кредиторы                             | 1468.00             |  |  |  |  |  |
| 7                       | Производственное оборудование в цехах        | 13 000,00           |  |  |  |  |  |
| 8                       | Уставный капитал                             | 11 400,00           |  |  |  |  |  |
| 9                       | Транспортные средства                        | 10 000,00           |  |  |  |  |  |
| 10                      | Лицензии                                     | 350,00              |  |  |  |  |  |
| 11                      | Готовая продукция                            | 1750,00             |  |  |  |  |  |
|                         | 12 Резервный капитал                         | 3 200,00            |  |  |  |  |  |
|                         | 13 Краткосрочные кредиты банка               | 5 000,00            |  |  |  |  |  |
|                         | 14 Товарные знаки                            | 6 600,00            |  |  |  |  |  |
|                         | 15 Kacca                                     | 98,00               |  |  |  |  |  |
|                         | 16 Добавочный капитал                        | 7400,00             |  |  |  |  |  |
|                         | 17 Краткосрочные займы                       | 2 400,00            |  |  |  |  |  |
|                         | 18 Задолженность бюджету по налогам и сборам | 1 200,00            |  |  |  |  |  |
| 19                      | Расчетные счета                              | 2 500,00            |  |  |  |  |  |
| 20                      | Задолженность персоналу по оплате            | 2800,00             |  |  |  |  |  |
| 21                      | Долгосрочные кредиты банков                  | 3 100,00            |  |  |  |  |  |
| 22                      | Задолженность по социальному страхованию     | 950,00              |  |  |  |  |  |
| 23                      | Нераспределенная прибыль отчетного года      | 2 000,00            |  |  |  |  |  |
| 24                      | Задолженность поставшикам                    | 1 100,00            |  |  |  |  |  |
| 25                      | Доходы будущих периодов                      | 600,00              |  |  |  |  |  |
|                         | итого                                        |                     |  |  |  |  |  |

Рисунок 1

Суть второго этапа заключалась в экономической классификация хозяйственных средств по видам имущества, через создание связи между двумя таблицами, рисунок 2.

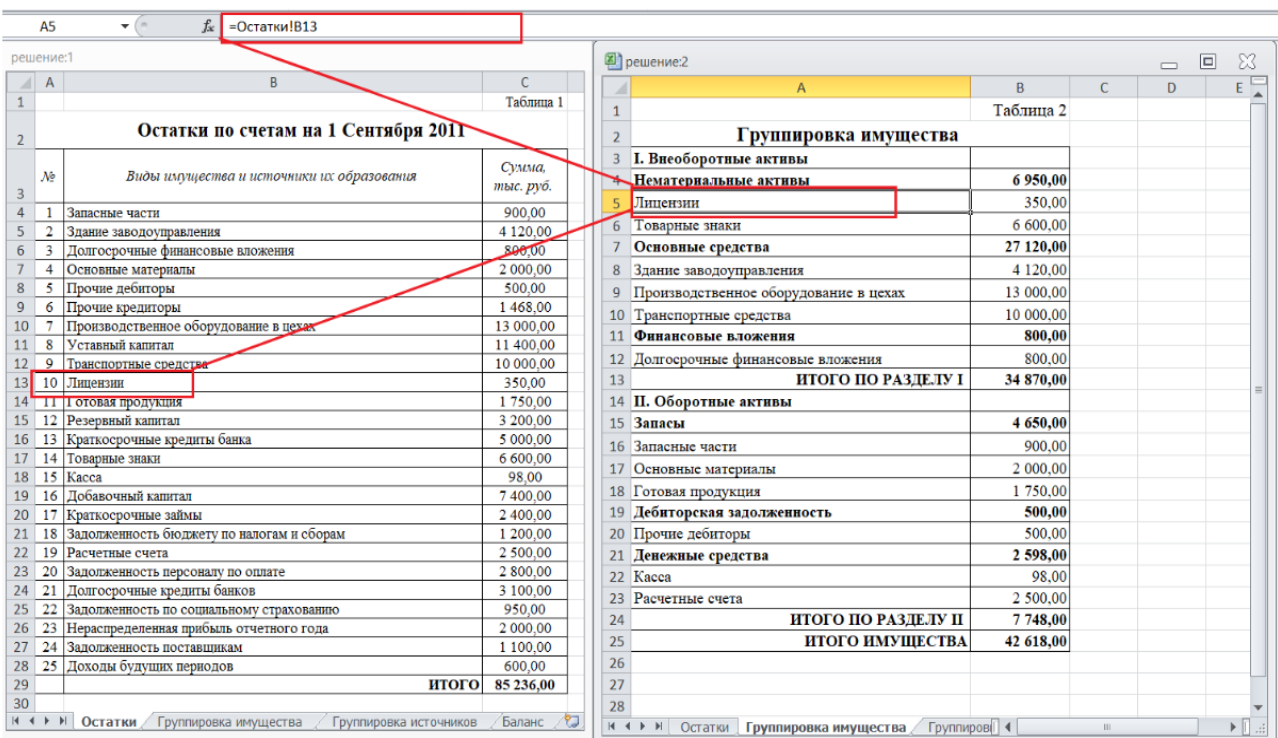

# Рисунок 2

На третьем этапе студентам необходимо было построить бухгалтерский баланс (рисунок 3) на основе ранее составленной классификации имущества и источников образования имущества хозяйствующего субъекта, соблюдая равенство валюты баланса.

| A1<br>$f_{\rm x}$                                                                                                    |                                     |                                                                                                  |                        |                                                                           |                         |  |                                                   |                    |  |
|----------------------------------------------------------------------------------------------------|-------------------------------------|--------------------------------------------------------------------------------------------------|------------------------|---------------------------------------------------------------------------|-------------------------|--|---------------------------------------------------|--------------------|--|
| решение:3                                                                                                    |                                     |                                                                                                  |                        |                                                                           |                         |  | решение:1                                         |                    |  |
|                                                                                                    |                                     |                                                                                                  |                        |                                                                           |                         |  |                                                   |                    |  |
|                                                                                                    | Таблица 2                           |                                                                                                  |                        |                                                                           |                         |  |                                                   | Таблица 3          |  |
| Группировка имущества                                                                                                    |                                     |                                                                                                  |                        |                                                                           |                         |  | Группировка источников образования                |                    |  |
| 3<br><b>Program and Contract and Contract and Contract Contract and Contract and Contract and Contract and Contract an</b> |                                     |                                                                                                  |                        |                                                                           |                         |  |                                                   |                    |  |
| Нематериальные активы                                                                                                    | 6950.00                             |                                                                                                  |                        |                                                                           |                         |  | имущества                                         |                    |  |
| Лицензии                                                                                                    |                                     | 350,00                                                                                           |                        |                                                                           |                         |  |                                                   |                    |  |
| 6 Товарные знаки                                                                                                    |                                     | 6 600,00                                                                                         |                        |                                                                           |                         |  |                                                   | Сумма.             |  |
| Основные средства                                                                                                    |                                     | 27 120,00                                                                                        |                        |                                                                           |                         |  | Наименование источников                           | тыс. руб.          |  |
| Здание заводоуправления                                                                                                    |                                     | 4 120,00                                                                                         |                        |                                                                           |                         |  |                                                   |                    |  |
| Производственное оборудование в цеха (2) решение:2                                                                         | - 回 83                              |                                                                                                  | III. Капитал и резервы |                                                                           |                         |  |                                                   |                    |  |
| 10 Транспортные средства                                                                                                   |                                     | $\mathbb{A}$                                                                                     | B                      | $\mathbf{C}$                                                              | D.                      |  | Уставный капитал                                  | 11 400.00          |  |
| 11 Финансовые вложения                                                                                                    |                                     |                                                                                                  |                        |                                                                           | Таблица 4               |  | Резервный капитал                                 | 3 200.00           |  |
|                                                                                                    | 12 Долгосрочные финансовые вложения |                                                                                                  |                        | Бухгалтерский баланс                                                      |                         |  | Лобавочный капитал                                | 7400.00            |  |
| 13                                                                                                    | <b>ИТОГО ПО Р.</b>                  |                                                                                                  |                        |                                                                           |                         |  | Нераспределенная прибыль отчетного года           | 2 000.00           |  |
| 14 II. Оборотные активы                                                                                                    |                                     | Актив                                                                                            | <b>Lawston</b>         | Пассив                                                                    | <b>CEMMIN</b>           |  | ИТОГО ПО РАЗЛЕЛУ Ш                                | 24 000,00          |  |
| 15 Запасы                                                                                                    |                                     |                                                                                                  | тыс. руб.              |                                                                           | тыс. руб.               |  | IV. Долгосрочные обязательства                    |                    |  |
| 16 Запасные части                                                                                                    |                                     | 4 І. Внеоборотные активы                                                                         |                        | <b>III.</b> Капитал и резервы                                             |                         |  | Займы и кредиты                                   | 3 100,00           |  |
| 17 Основные материалы                                                                                                    |                                     | 5 Нематериальные активы                                                                          |                        | 6 950,00 Уставный капитал                                                 | 11 400,00               |  | Долгосрочные кредиты банков                       | 3 100.00           |  |
| 18 Готовая продукция                                                                                                    |                                     | 6 Липензии                                                                                       |                        | 350,00 Резервный капитал                                                  | 3 200.00                |  | ИТОГО ПО РАЗДЕЛУ IV                               | 3 100,00           |  |
| 19 Дебиторская задолженность                                                                                               |                                     | 7 Товарные знаки                                                                                 |                        | 6 600,00 Добавочный капитал                                               | 7400,00                 |  | V. Краткосрочные обязательства                    |                    |  |
| 20 Прочие дебиторы                                                                                                    |                                     | 8 Основные средства<br>9 Здание заводоуправления                                                 | 4 120,00               | 27 120,00 Нераспределенная прибыль отчетного года<br>ИТОГО ПО РАЗДЕЛУ III | 2 000,00<br>24 000,00   |  | Займы и кредиты                                   | 7400,00            |  |
| 21 Денежные средства                                                                                                    |                                     | 10 Производственное оборудование в цехах                                                         |                        | 13 000,00 IV. Долгосрочные обязательства                                  |                         |  | Краткосрочные кредиты банка                       | 5 000.00           |  |
| 22 Kacca                                                                                                    |                                     | 11 Транспортные средства                                                                         |                        | 10 000,00 Займы и кредиты                                                 | 3 100,00                |  | Краткосрочные займы<br>Кредиторская задолженность | 2400,00<br>7518,00 |  |
| 23 Расчетные счета                                                                                                    |                                     | 12 Финансовые вложения                                                                           | 800.00                 | Долгосрочные кредиты банков                                               | 3 100,00                |  | Прочие кредиторы                                  | 1468,00            |  |
| ИТОГО ПО РА<br>24                                                                                                    |                                     | 13 Лолгосрочные финансовые вложения                                                              |                        | 800.00 HTOFO HO PA3.IE.IV IV                                              | 3100                    |  | Задолженность бюджету по налогам и сборам         | 1 200.00           |  |
| <b>HTOFO HMS</b><br>25                                                                                                    |                                     | <b>ИТОГО ПО РАЗДЕЛУ І</b>                                                                        |                        | 34 870,00 V. Краткосрочные обязательства                                  |                         |  | ▶ ▶   Группировка источников Баланс /             |                    |  |
| и « » »   Остатки   Группировка имуществ                                                                                   |                                     | 15 П. Оборотные активы                                                                           |                        | Займы и кредиты                                                           | 7400.00                 |  |                                                   |                    |  |
|                                                                                                    |                                     | 16 Запасы                                                                                        |                        | 4 650,00 Краткоерочные кредиты банка                                      | 5 000,00                |  |                                                   |                    |  |
|                                                                                                    |                                     | 17 Запасные части                                                                                |                        | 900.00 Краткоерочные займы                                                | 2 400,00                |  |                                                   |                    |  |
|                                                                                                    |                                     | 18 Основные материалы                                                                            |                        | 2 000,00 Кредиторская задолженность                                       | 7 518,00                |  |                                                   |                    |  |
|                                                                                                    |                                     | 19 Готовая продукция                                                                             |                        | 1 750,00 Прочие кредиторы                                                 | 1468.00                 |  |                                                   |                    |  |
|                                                                                                    |                                     | 20 Дебиторская задолженность                                                                     |                        | 500,00 Задолженность бюджету по налогам и сборам                          | 1 200,00                |  |                                                   |                    |  |
|                                                                                                    |                                     | 21 Прочие дебиторы                                                                               |                        | 500,00 Задолженность персоналу по оплате                                  | 2800.00                 |  |                                                   |                    |  |
|                                                                                                    |                                     | 22 Денежные средства                                                                             |                        | 2 598,00 Задолженность по социальному страхованию                         | 950.00                  |  |                                                   |                    |  |
|                                                                                                    |                                     | 23 Kacca                                                                                         |                        | 98,00 Задолженность поставщикам                                           | $1100,00$ $\rightarrow$ |  |                                                   |                    |  |
|                                                                                                    |                                     | <b>E. 4 E. B.</b> Octative / Foundationals Measurertes / Foundationals actors away to Baltist 4. |                        |                                                                           |                         |  |                                                   |                    |  |

Рисунок 3

Четвертый этап - самостоятельная работа, которая выполнялась студентами внеаудиторно. Данная часть практической работы заключалась в создании дополнительных листов рабочей книги и построении таблицы с хозяйственными операциями за рассматриваемый период. Затем, студентами должны были быть открыты счета учета, на которых необходимо было отразить движение активов и обязательств, произошедшее за рассматриваемый период. Логическим завершением была работа по составлению бухгалтерского баланса на конец рассматриваемого периода.

Степень достижения планируемых результатов отразилась в оценивании ответов на задания теста (выходного тестирования), проведенного в контрольной и экспериментальной группах, с применением электронных таблиц. Контролирующий этап педагогического эксперимента представляет собой выходной контроль, результаты которого представлены в таблице 3.

Таблица 3

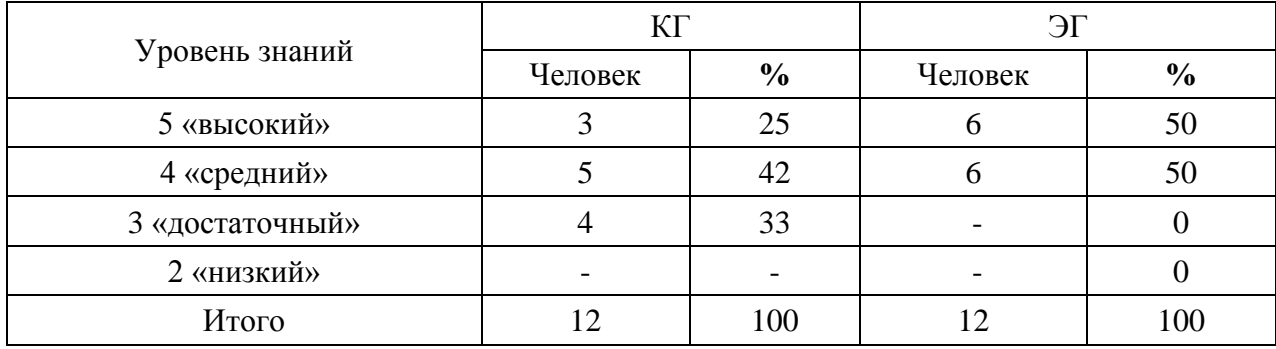

Анализ данных выходного тестирования

Низкий уровень по результатам выходного тестирования не показал никто из двух групп, средний уровень сформированности умений и навыков решения задач профессиональной направленности средствами табличного процессора показали в контрольной группе 42 % обучающихся. Достаточный уровень результатов эксперимента в контрольной группе показали 33 % обучающихся. Высокий уровень сформированности продемонстрировали 25 % контрольной группы и 50 % экспериментальной. Графическое изображение констатирующего и контролирующего этапов представлено на рисунке 4.

По результатам выходного контроля можно утвердительно судить о результативности применения авторской разработки практических занятий с использованием электронных таблиц Excel, с целью формирования у студентов умений и навыков решения задач профессиональной направленности средствами табличного процессора.

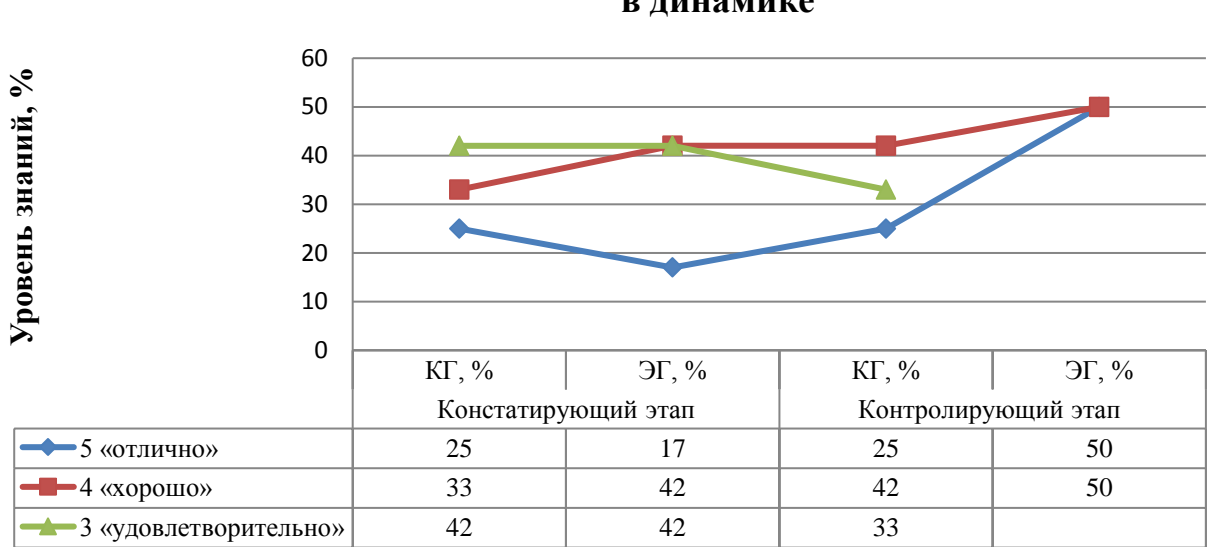

**Констатирующий и контролирующий этапы в динамике**

Таким образом, можно сделать следующие выводы: использование электронных таблиц способствует формированию умений и навыков решения задач профессиональной направленности и подтверждается полученными результатами педагогического эксперимента. Использование электронных таблиц в ходе решения профессиональных ситуационных задач не только повышает интерес студентов к своей будущей профессиональной деятельности, но и значительно ускоряет процесс решения бухгалтерских задач, избавляет от необходимости ручного расчёта показателей, в процессе которого возможны счетные ошибки.

- 1. Федеральный закон [Электронный ресурс] от 29.12.2012 N 273-ФЗ (ред. от 26.07.2019) "Об образовании в Российской Федерации"//СПС КонсультантПлюс;
- 2. Профессиональный стандарт "Бухгалтер" [Электронный ресурс] утвержден приказом Министерства труда и социальной защиты Российской Федерации от 22 декабря 2014 г. N 1061н (зарегистрирован Министерством юстиции Российской Федерации 23 января 2015 г., регистрационный N 35697) // СПС КонсультантПлюс;
- 3. Аменд Александр Филиппович, Саламатов Артем Аркадьевич Экологоэкономическое образование в аспекте глобализации [Электронный ресурс] // Вестник ЧГПУ. 2009. №6. URL: https://cyberleninka.ru/article/n/ekologoekonomicheskoe-obrazovanie-v-aspekte-globalizatsii (дата обращения: 22.10.2019).
- 4. Власюк И.В., Казакова А.Ф. Принципы и методика формирования профессиональной грамотности студента экономических специальностей в системе среднего профессионального образования [Электронный ресурс]//Известия Волгоградского государственного педагогического университета. 2014. № 9 (94). С. 123-129. URL: https://elibrary.ru/item.asp?id=22833032 (дата обращения: 22.10.2019).
- 5. Портал федеральных учебно-методических объединений в среднем профессиональном образовании URL: https://fumo-spo.ru/?p=articles&show=(дата обращения: 20.09.2019).